## WEBS2002

Posters 

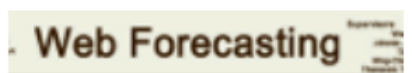

nalysis - Statistica - Web Mining - Prediction Markets - Business Intelligence

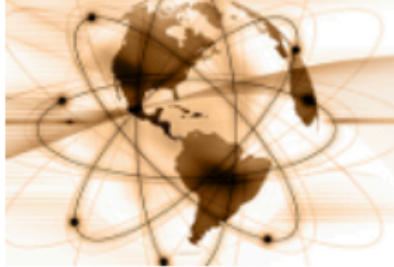

Web forecasting by **Lawrence Green** 

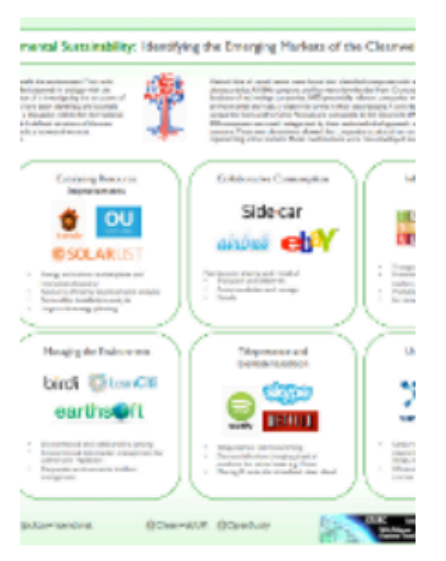

**Web for Environmental** Sustainability Identifying the Emerging Markets of the Cleanweb by Jack **Townsend** 

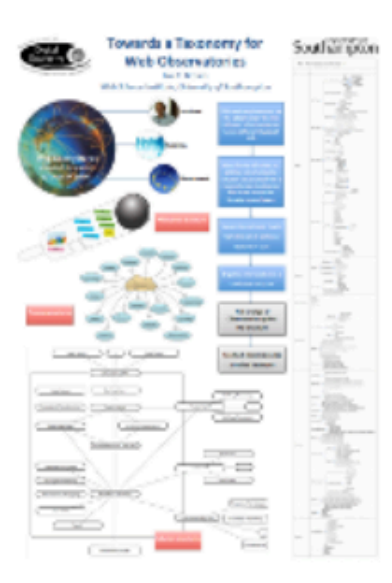

Towards a Taxonomy for Web Observatories by lan Brown

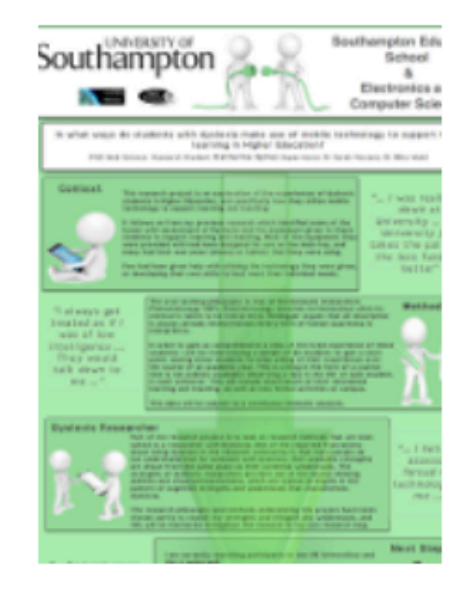

Use of mobile technology to support dyslexic learning in Higher **Education by Katie Spires** 

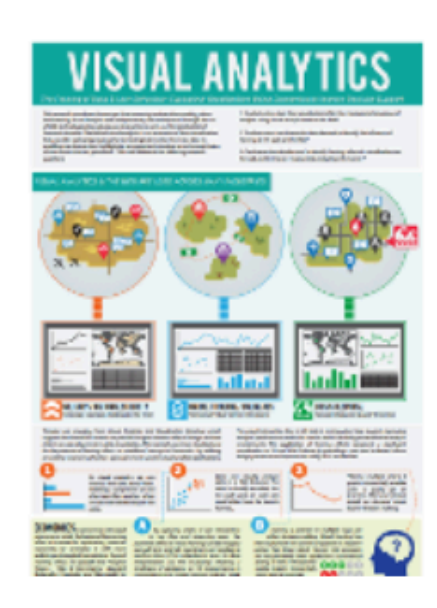

**Visual Analytics by Paul Booth** 

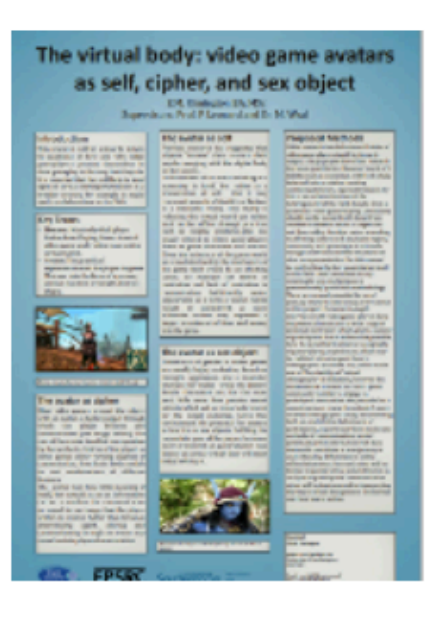

The virtual body: video game avatars as self cipher and sex object by **Elzabi Rimington** 

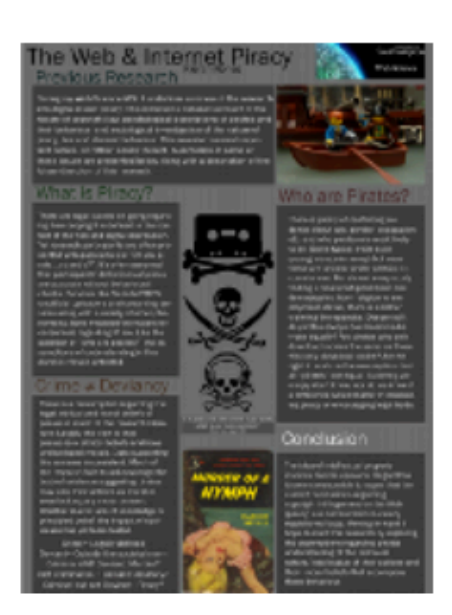

The Web and Internet Piracy by Keiran Rones

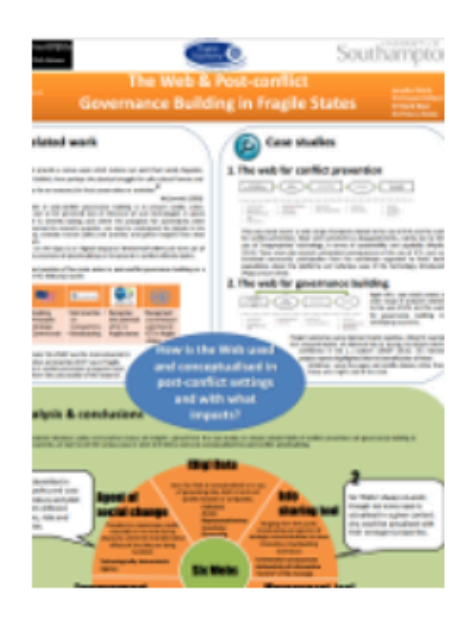

The Web Post conflict Governance Building in Fragile States by Jen Welch

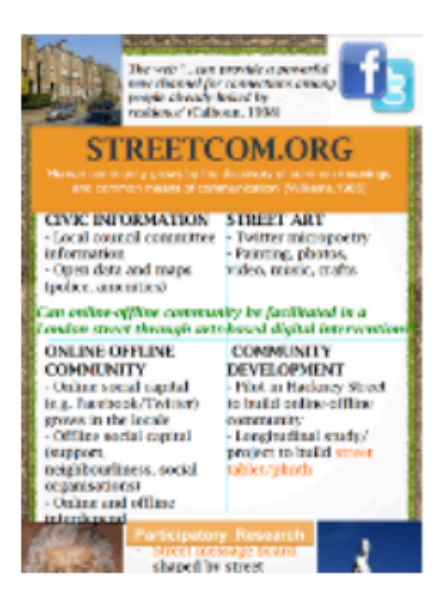

Streetcom org by **Caroline Halcrow** 

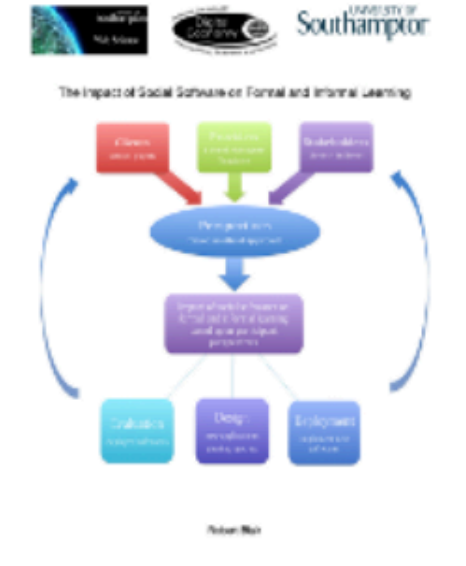

The Impact of Social Software on Informal and Formal Learning by **Robert Blair** 

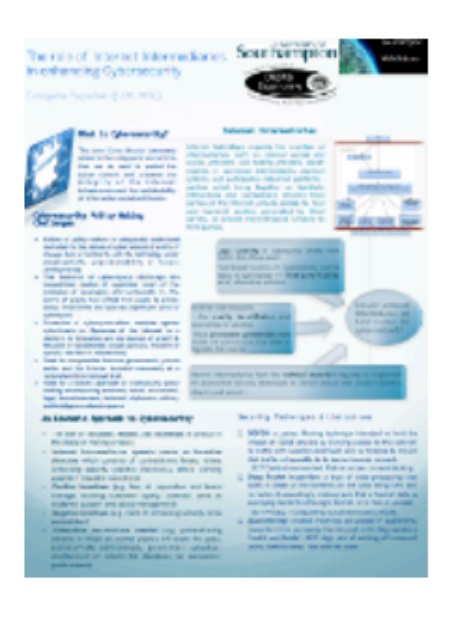

The role of Internet Intermediaries in enhancing Cybersecurity by Evangelia Papadaki

### Dissemination & **William Property** Dr Simon Coles Disaggregation **FretLes Can**

(In reduce, PPaul Pa mathematic Publica major server) or againsts to a survey of excretion. For death powds product competi-

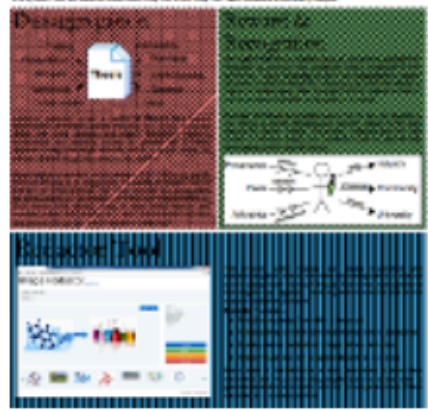

**Research Dissemination** and Disaggregation by **Will Fyson** 

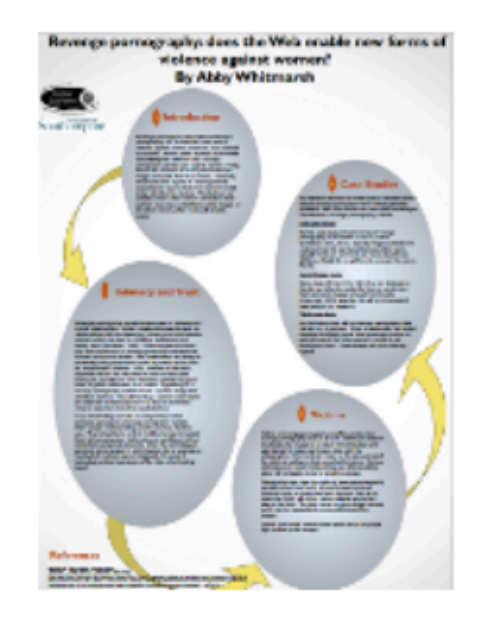

Revenge pornography does the Web enable new forms of violence against women by Abigail Whitmarsh

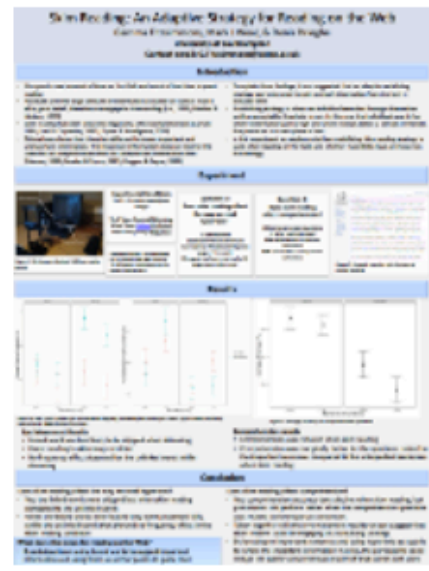

**Skim Reading An Adaptive Strategy for** Reading on the Web by **Gemma Fitszimmons** 

### inal Data and Transparency Southampto

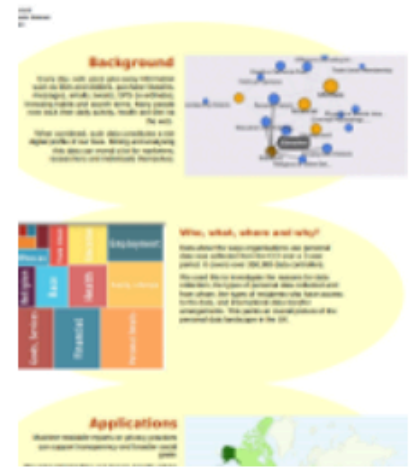

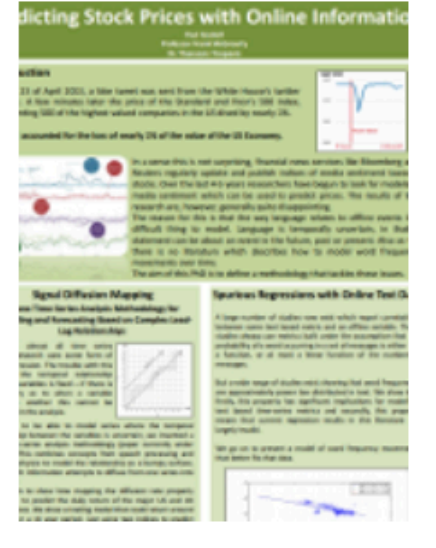

Personal Data and Transparency by Reuben **Binns** 

**Predicting Stock Prices** with Online Information by Paul Gaskell

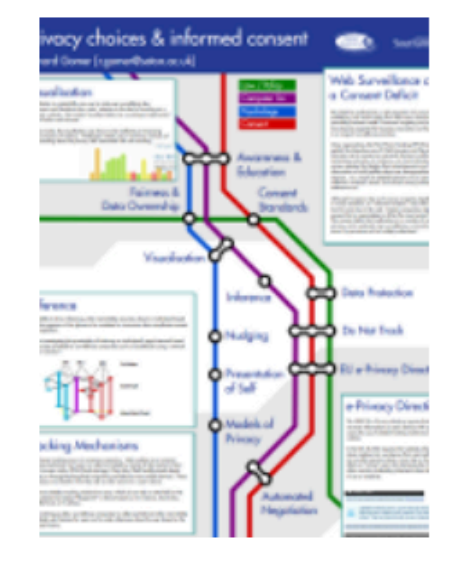

**Privacy Choices and Informed Consent by Richard Gomer** 

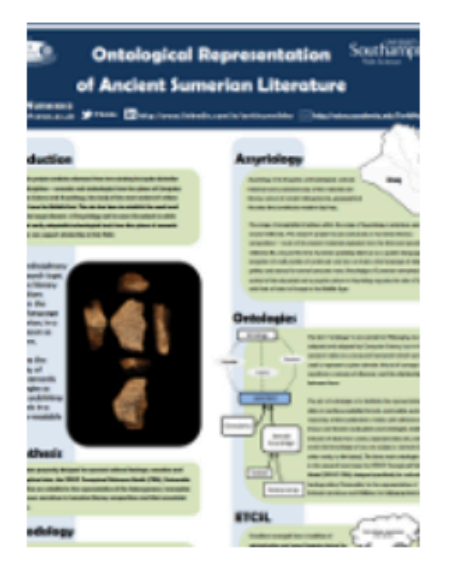

Ontological Representation of **Ancient Sumerian Literature Granularity Ontology Structure** 

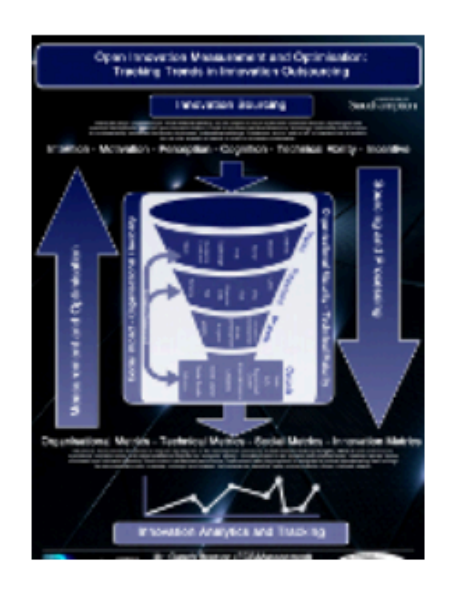

Open Innovation Measurement and Optimisation by Gareth **Beeston** 

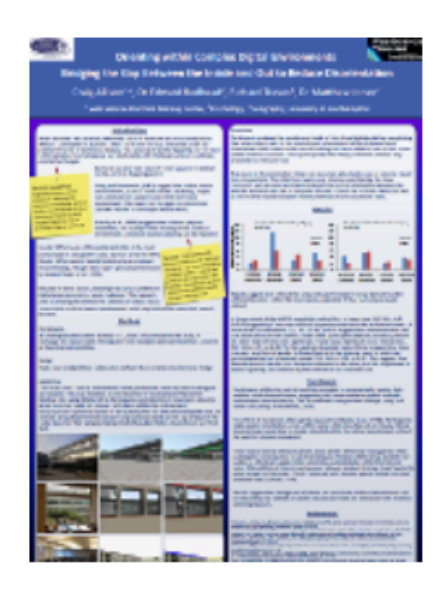

Orienting within Complex **Digital Environments Bridging the Gap** Between the Inside and **Out to Reduce Disorientation by Craig** Allison

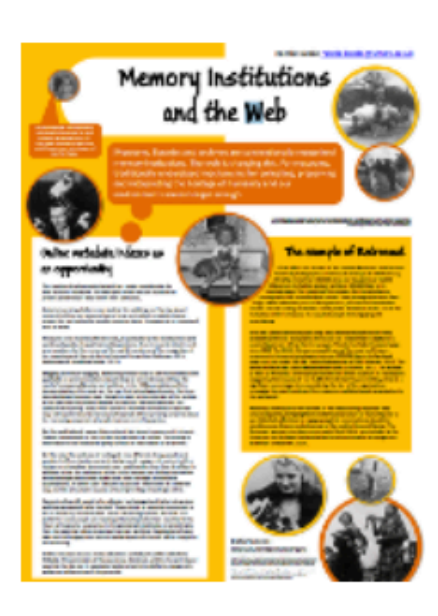

Memory Institutions and the Web by Nicole Beale

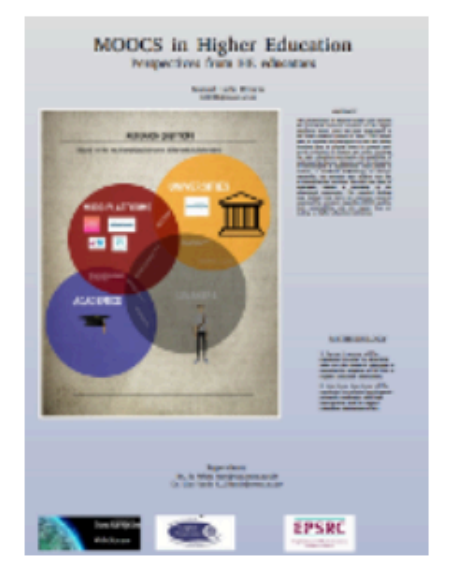

**MOOCS in Higher Education Perspectives** from HE educators by **Manual Urrutia** 

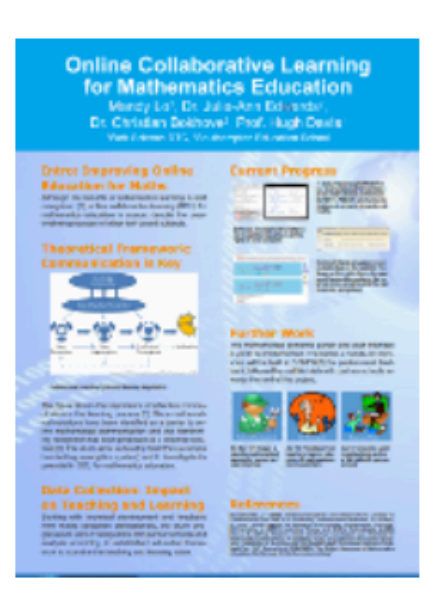

**Online Collaborative Learning for Mathematics Education by Mandy Lo** 

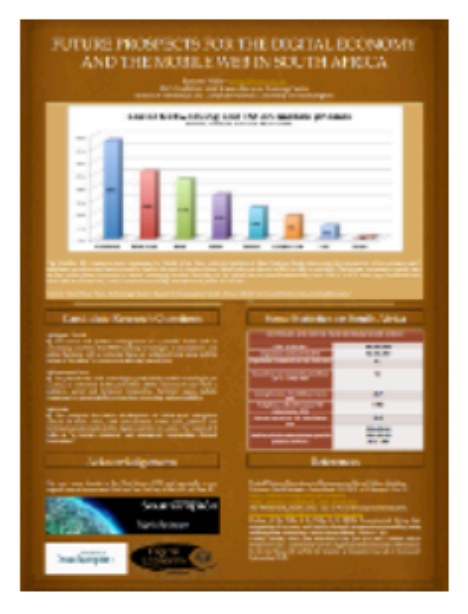

Future Prospects for the Digital Economy and Mobile Web in South Africa by Eamonn Walls

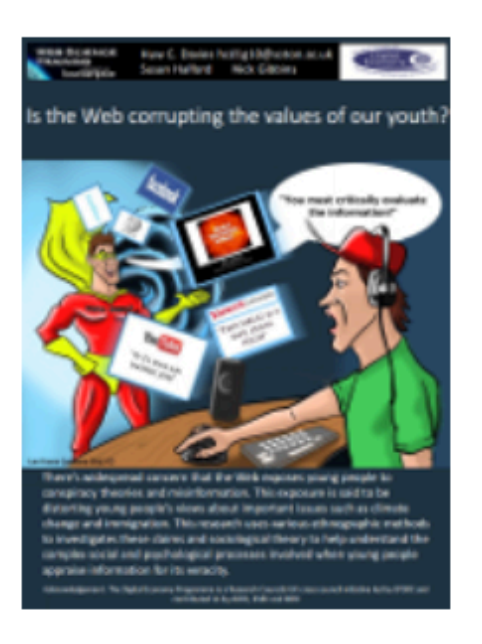

Is the Web corrupting the values of our youth by **Huw Davies** 

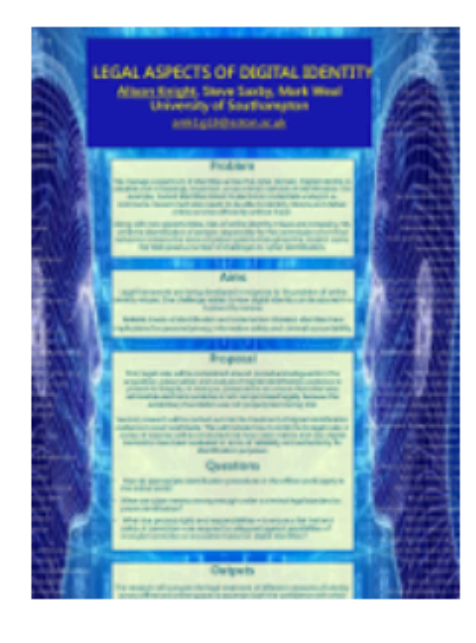

**Legal Aspects of Digital** Identity by Alison Knight

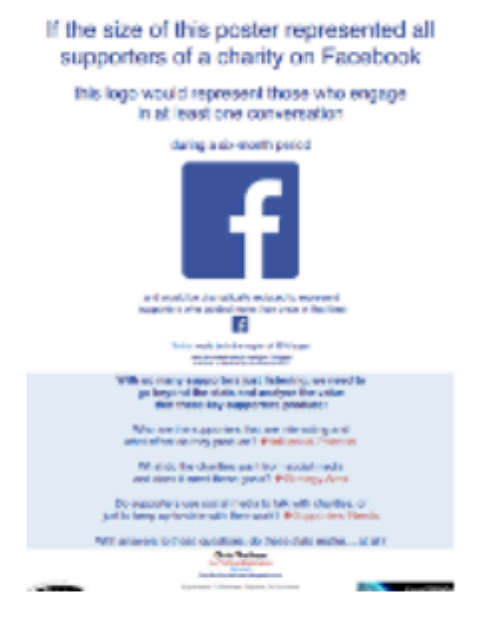

Charitable use of social media by christopher phethean

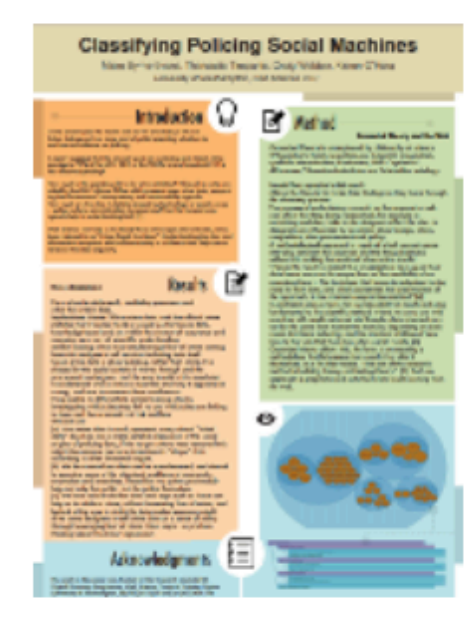

**Classifying Policing** Social Machines by **Maire Byrne Evans** 

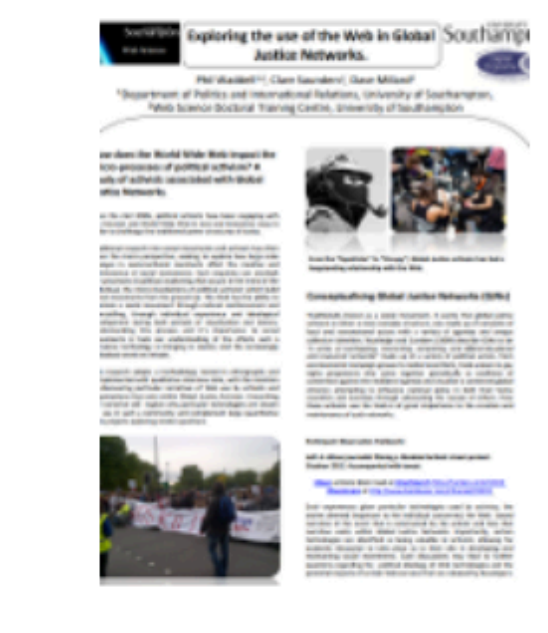

Exploring the Use of the Web in Global Justice Networks by Phil Waddell

### A match change a local framework of the ICT tenorestics systems As sport book spowers for policy money

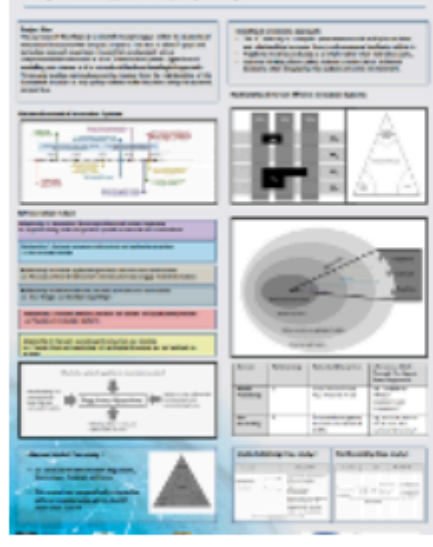

A multi dimensional framework of the ICT Innovation system by **Chris Hughes** 

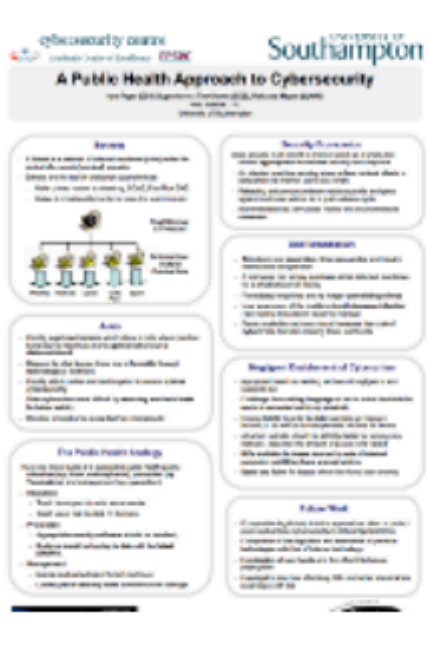

A Public Health Approach to Cybersecurity by Huw Fryer

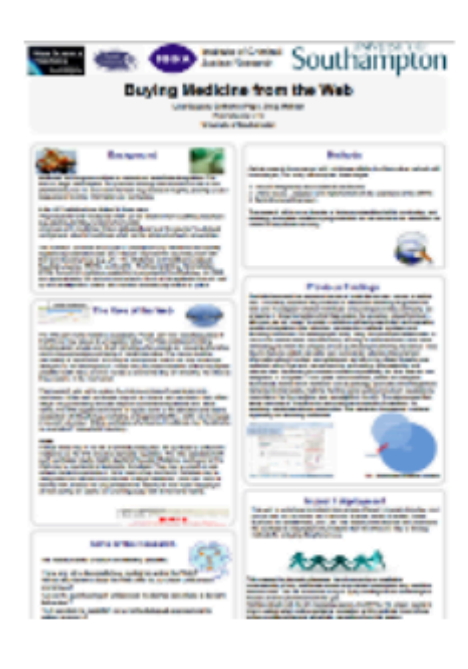

Buying Medicine from the Web by Lisa Sugiura

### Possible activities

**Posters** 

## Quick preview: group projects

- Why you are looking at the posters go by
- Use them to help you think your own groups' ideas
- Reflect on them

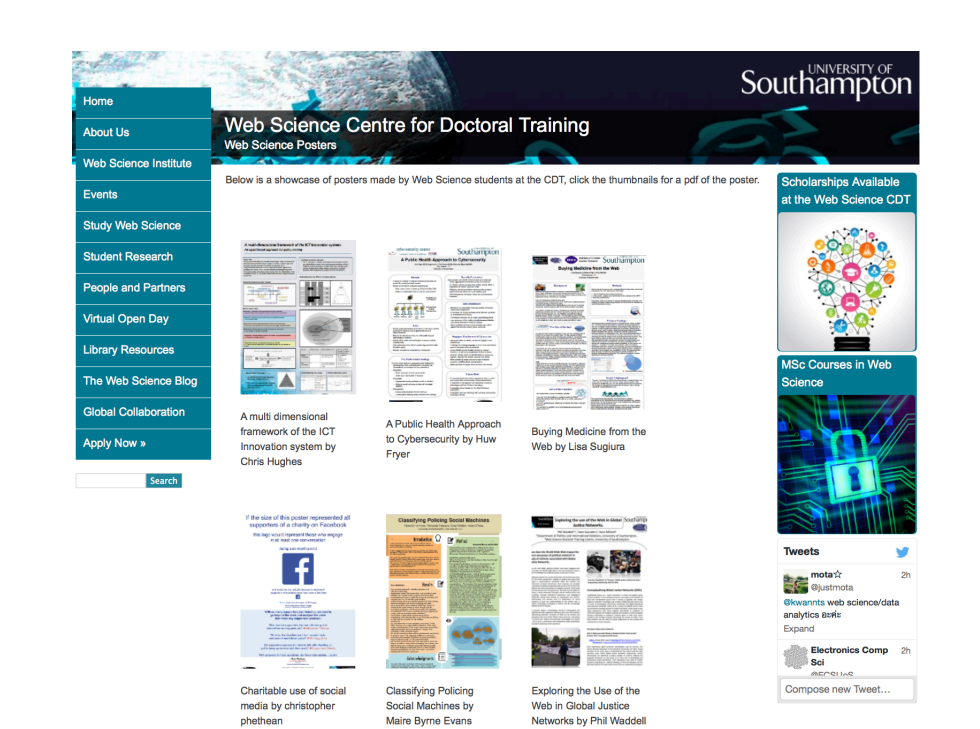

Posters are available in a slide set http://www.edshare.soton.ac.uk/13359/ Or you can look at them on the web site pdf downloads available http://dtc.webscience.ecs.soton.ac.uk/people-and-partners/list-of-students/studentresearch-interests/web-science-posters/ 

# Quick preview: individual reports

- Why you are looking at the posters go by
- Use them to help you think your own groups' ideas
- Reflect on them

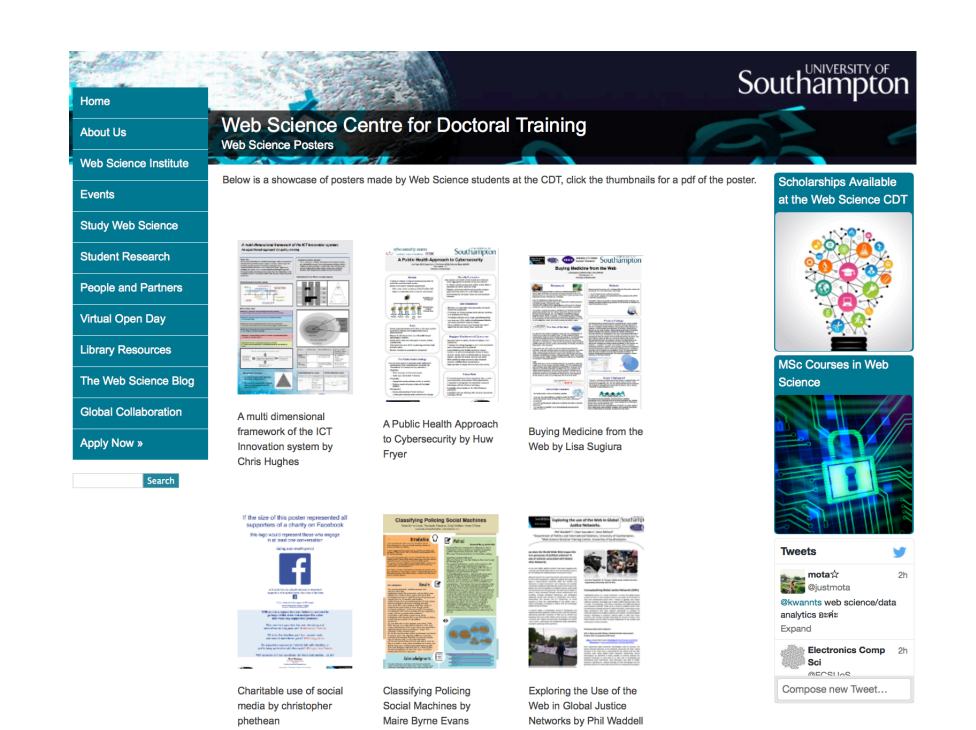

Posters are available in a slide set http://www.edshare.soton.ac.uk/13359/ Or you can look at them on the web site pdf downloads available http://dtc.webscience.ecs.soton.ac.uk/people-and-partners/list-of-students/studentresearch-interests/web-science-posters/ 

# Quick preview: poster preparation

- Why you are looking at the posters go by
- Which ones are most visually appealing?
- Which ones can you actually read?
- How useful are the titles?

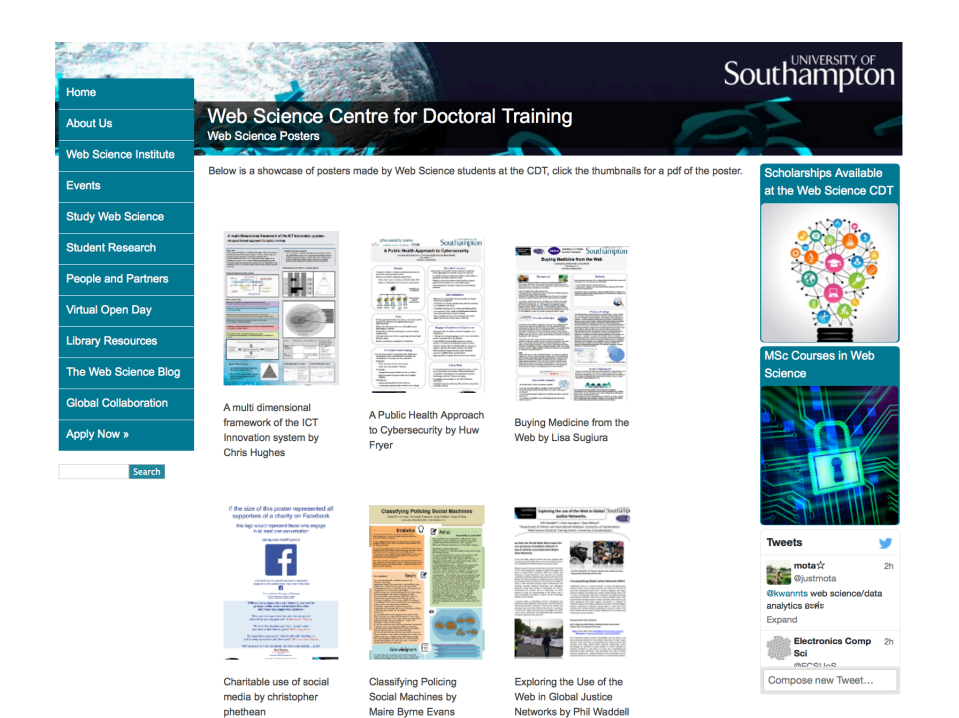

Posters are available in a slide set http://www.edshare.soton.ac.uk/13359/ Or you can look at them on the web site pdf downloads available http://dtc.webscience.ecs.soton.ac.uk/people-and-partners/list-of-students/studentresearch-interests/web-science-posters/ 

# Class exercise: thinking about interdisciplinarity

Individually 

- Look at the posters
- Identify the (possible) contributory disciplines

In Pairs 

- Discuss your analysis
- Expand the list of contributory views

Share 

- In a round
- Tell the class what you learnt
- How useful are the titles?

think pair share